# We use **Python** to develop **MPI Tools** through **QMPI-mock**.

## **MPI Tools the Easy Way**  $B$ engisu Elis<sup>1</sup>, Martin Ruefenacht<sup>2</sup>, Olga Pearce<sup>3</sup>, Kathryn Mohror<sup>3</sup>,Martin Schulz<sup>1</sup>, Anthony Skjellum<sup>2</sup>

<sup>1</sup> Technical University of Munich, <sup>2</sup> The University of Tennessee at Chattanooga, **3 Lawrence Livermore National Laboratory**

- **1.** Different languages have different strengths and this work is a stepping stone towards support for other languages in order to implement MPI tools.
- **2.** C/C++ and Fortran are advantageous for high performance, but software development in these languages is challenging.
- **3.** Python is straightforward, portable, and it doesn't require complicated environments.
- **4.** Python especially enables easy development of:
	- Interactive debugging for MPI applications
	- MPI call counting
	- Runtime MPI argument checking as a debugger

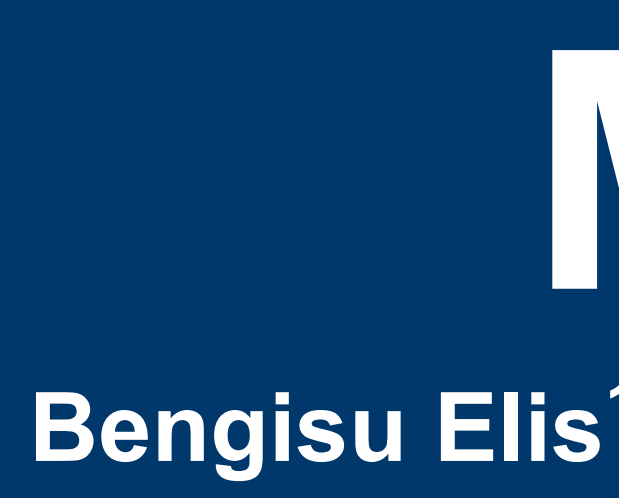

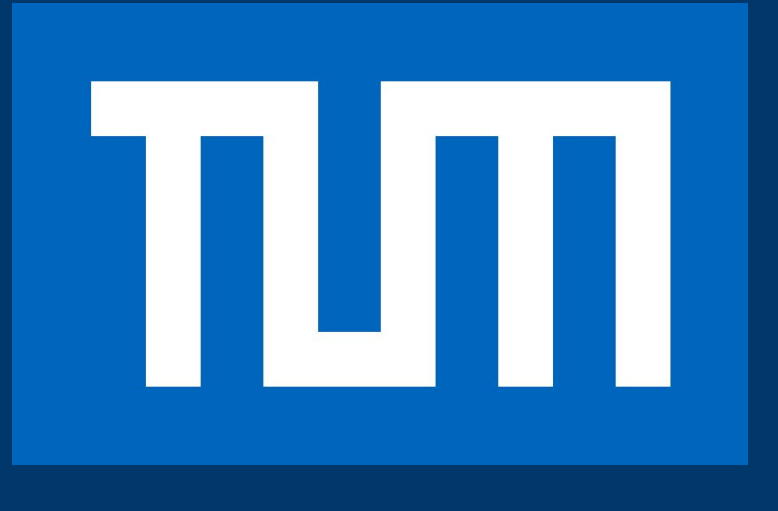

#### **Motivation**

#### **Mechanism**

#### **Setup workflow:**

```
QMPI_Table_query ( _MPI_Init, function_ptr );
ret = exec_func( function_ptr, _MPI_Init, argc, argv);
```
- **1.** QMPI-mock prototype will be linked with the application instead of MPI library
- **2.** List all tool paths in the TOOLS environment variable
- **3.** The application can be executed the same way as a regular MPI application: *mpiexec -n 5 ./application*
- Python provides a large standard library which C/C++ and Fortran do not.
- Developers do not need to know the internals of the function resolution.
- Using QMPI-mock for interfacing requires changes in the MPI tool implementation, hence in the MPI standard.
- Exact workflow and its improvement are future-work.

#### **Runtime workflow:**

- **1.** QMPI-mock intercepts the MPI\_Init call from the application and sets up function pointer tables to establish execution order of tool routines.
- **2.** QMPI-mock calls the python interpreter to discover the references for routines from python tools and initialize the python environment. The references are added to the function pointer tables.
- **3.** Tools request and execute function pointers to routines which belong to the tool via QMPI-mock provided services.
- A Python tool can be developed by a user easily and quickly.
- Python allows overloading of functions without having to add boilerplate code
- Python enables usage of same handler function for multiple MPI functions.
- Python tool is interpreted whereas C tool must be compiled and linked after every change in the code. ● **However;** a certain overhead is expected due to invocation of the CPython interpreter and the conversion to Python types.
- 

#### **Python tool example code :**

@register\_handler("MPI\_Init")

- 
- from qmpi import register\_handler, Invocation
- def python\_MPI\_Init (invocation): # handle the invocation of MPI\_init
	- return invocation.descend()
		-
		-
- |int c\_MPI\_Init (int \*argc, char \*\*\*argv, int i, vector\* v)
	- *//* handle the invocation of MPI\_init
		-

#### **Equivalent C tool:**

#include qmpi.mock.h

{

void\* function\_ptr ; Int ret; return ret;

}

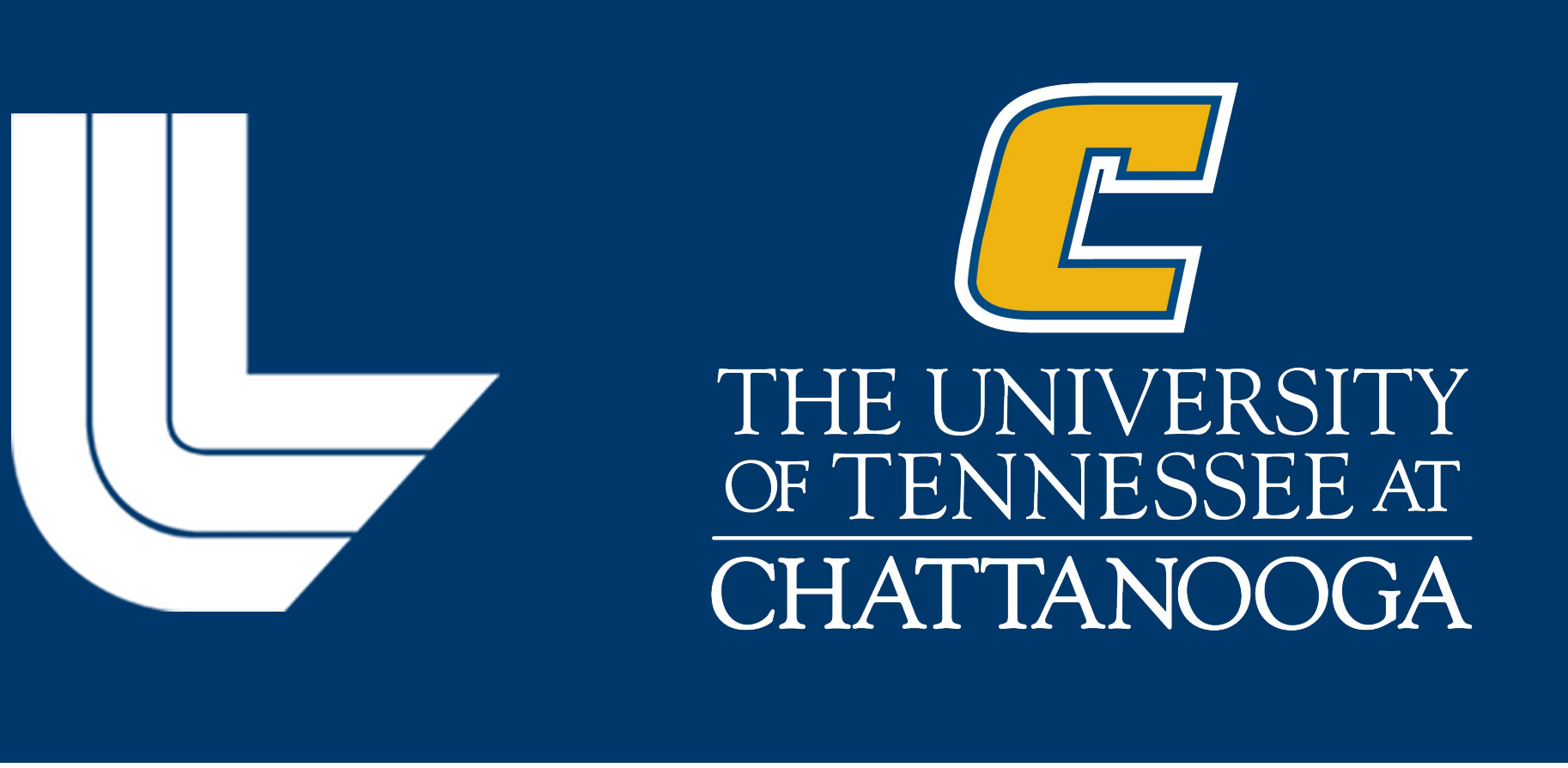

#### **Discussion**

### **Results**

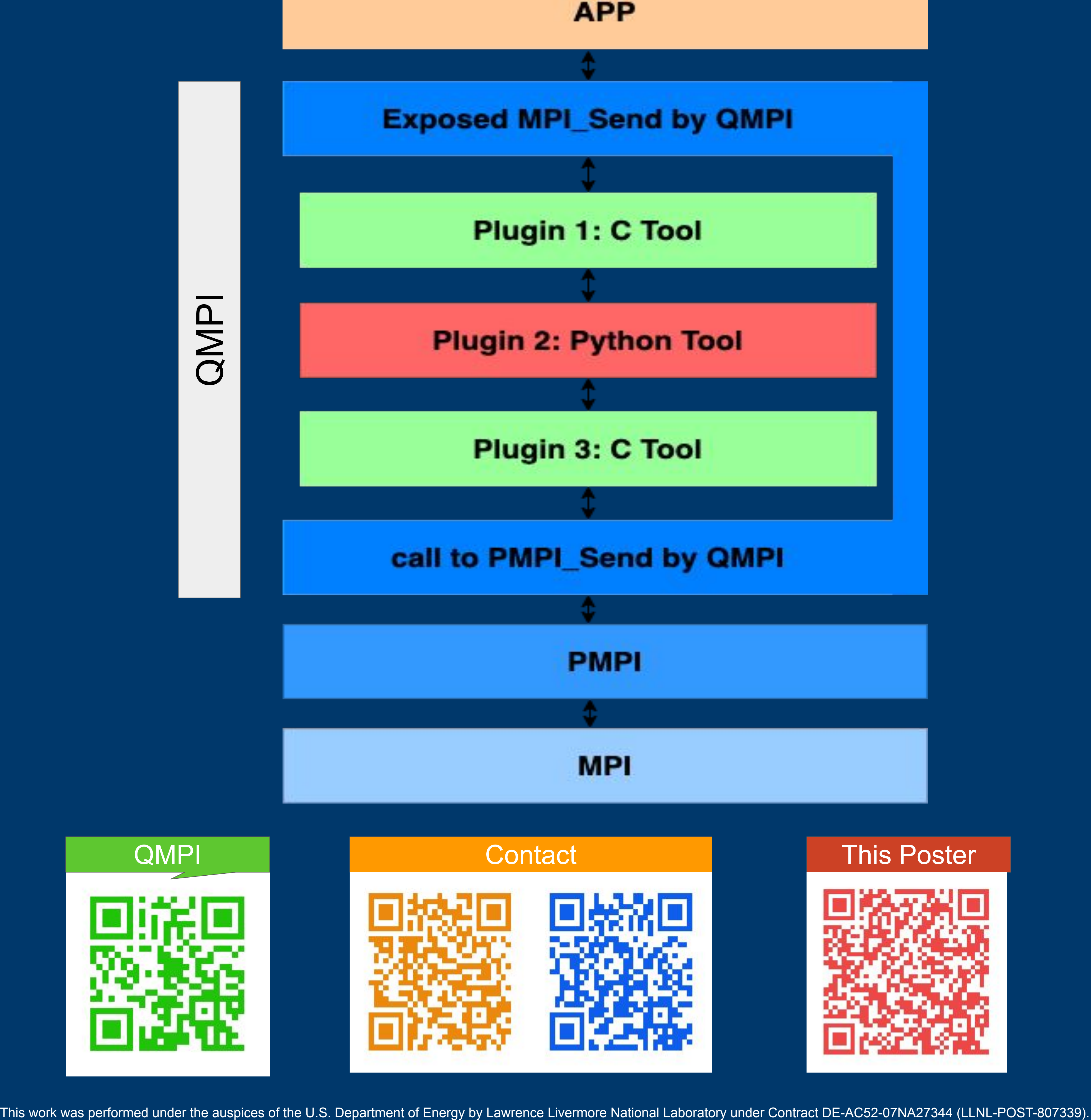

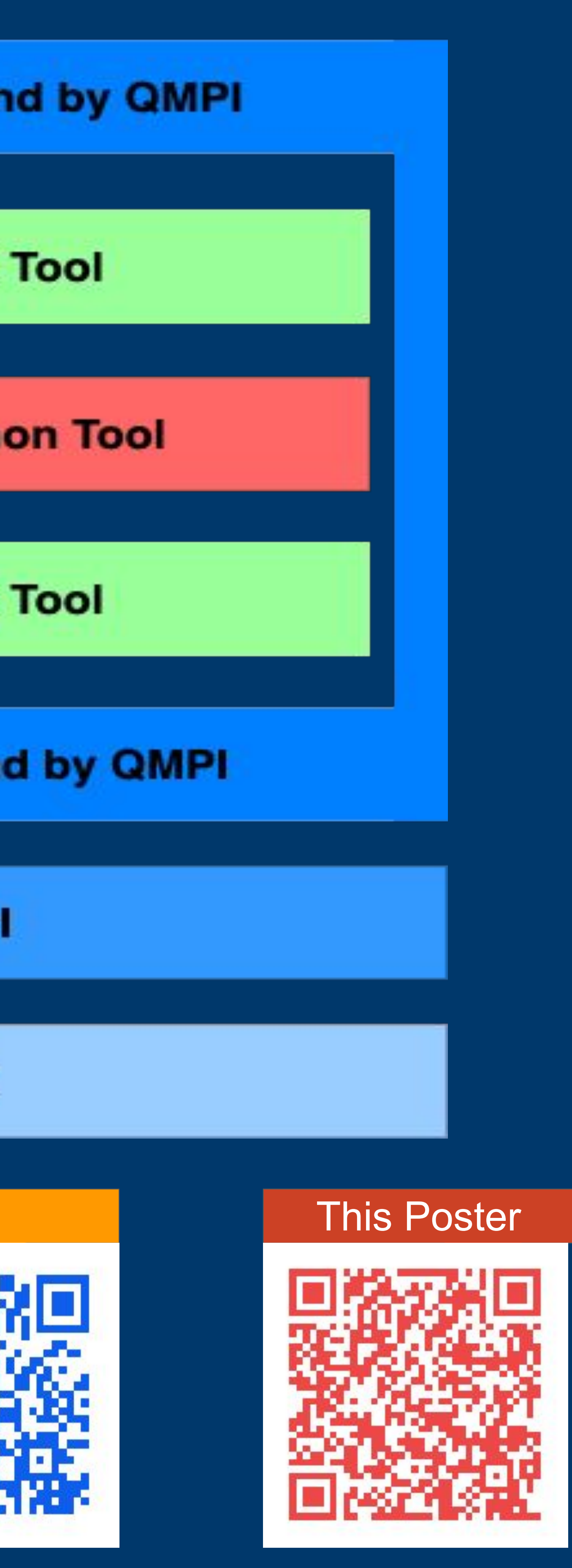